## **Visual Patterns** www.visualpatterns.org

## Name:

Period:

## Pattern #

1. Draw the next step.

## 3. Complete the table.

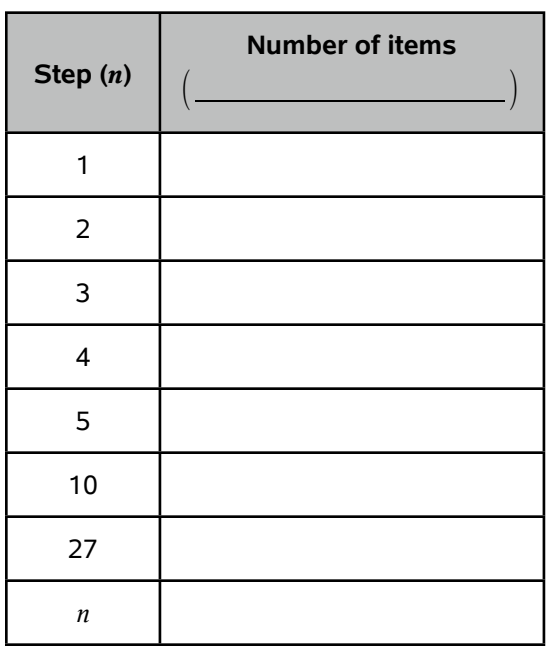

2. Draw a quick sketch of Step 27.

4. Write an equation.

5. For what step will there be \_\_\_\_\_\_\_ items?